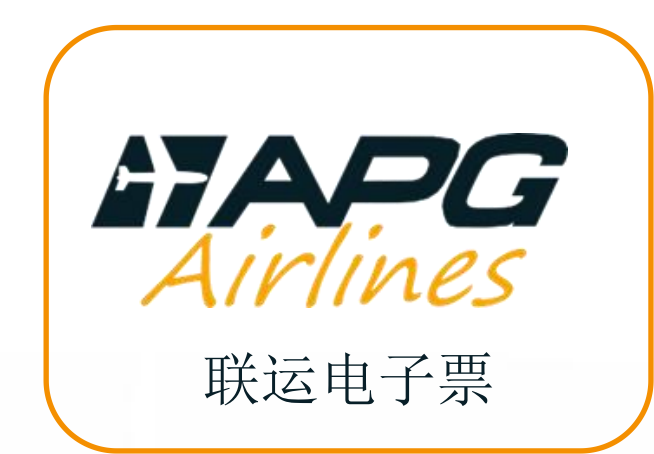

HAPG

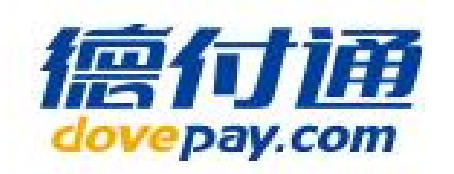

# **付款出票解决方案**

# Interline ticketing solutions

MAR2022, 北京

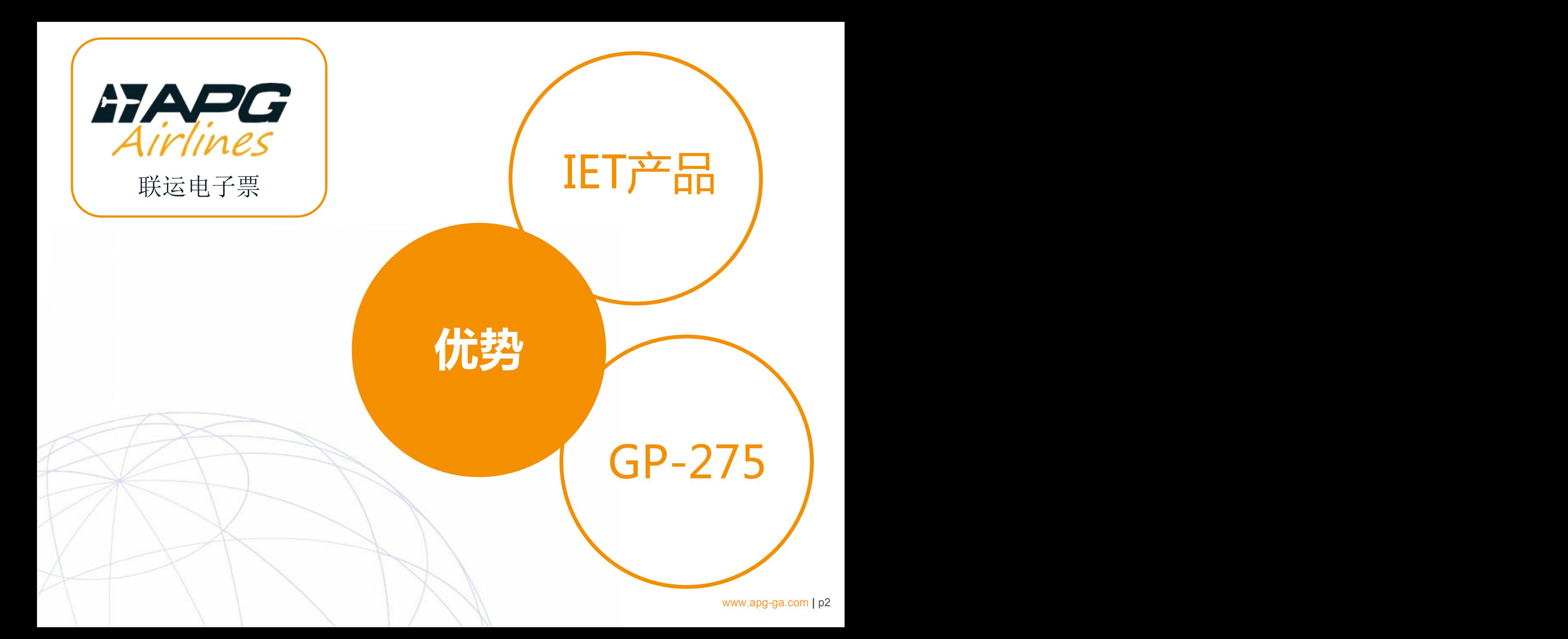

### **IET产品(GP-275)优势:**

(一)、扩大可出票航司列表,非本地BSP、没销售协议的航司,也可 自行出票;

(二)、2%的前返佣金;

(三)、航信系统自行预订座位及录入票价信息,方便快捷; (四)、德付通付款,GP本票出票及换开,安全性高; (五)、客票作废及退票申请只需一键提交,简单省时; (六)、无需押金、无需通过BSP结算,自由度更大; (七)、支持打印报销联(蓝单)。

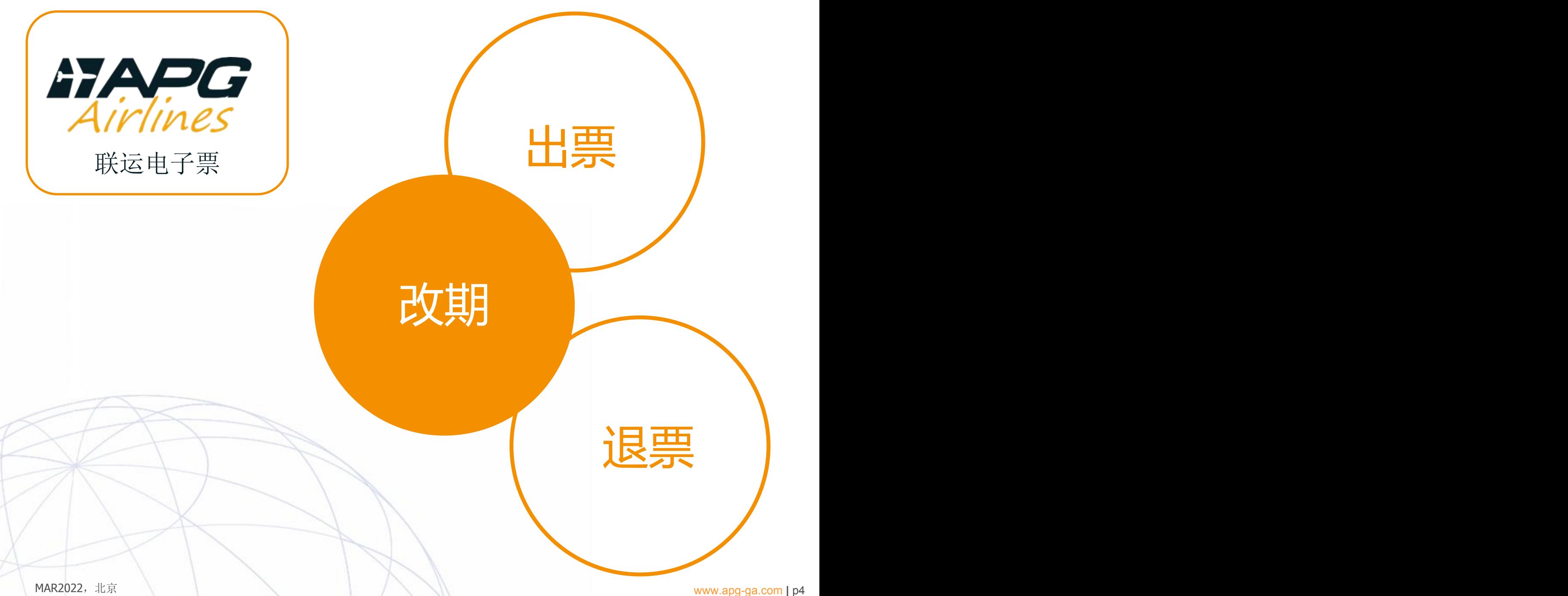

1. CHEN/XIAOBO

A11135 Y

(一)、根据IET LIST上的航司按要求查询航班及订位,创建PNR: 1、按实际承运航司查询预订:AVH/MWZDAR30NOV/TC

KN552K :HEN / X LALIKEL WE30NOV 1355 1540  $F = -2$ MYZDAR HK1 PEK/T 010-87551037/APG AIRLINES/ANITA WANG ABCDEFG 4.83701000 ./1800/28NOV/PEK934 TE PLS ADTK OR CNL TO FLIGHT BY 01SEP 10:55 GMT ADV PSGR MOBILE AND/OR EMAIL AS SSR CTCM/CTCE - 1 H PLS. SSR DOCS TO HK1 P/CN/E57812012/CN/30DEC95/M/25APR25/CHEN/XI

2、7P/AP/NL/R2/ML/UR/VJ/VG/EB这些航司须用A1查询及预订: AVH/DSSCKY26MAR/A1查询及预订实际承运人为R2的航班

SA26MAR DSSCKY HK1

0930 1100

(二)、核价、出票:

1、Q价指令为 QTE:/**GP**

2、由于是代开,要注意以下两点:

(1)、免费托运行李额须以实际承运航司的规定为准;

(2)、有些航司会有舱位限制,Q不出价格时请先查看票价规则,预订的是否不允许 代开票使用的舱位。

3、录入票价信息并封口

DFSQ:A

FP:CASH,CNY

RMK TJ AUTH **PAR200**(注意请将已录入票价信息的编码授权至PAR200以便成功 出票)

4、德付通票速通仲选择"APG平台"导入PNR后付款, 系统自动将机票出在 GP - 275票证上

#### 订位、录入票价信息、机票图示:

AOBO KN552K K WE30NOV MWZDAR HK1 1355 1540  $E = -2$ PEK/T 010-87551037/APG AIRLINES/ANITA WANG ABCDEFG 4.83701000 /1800/28NOV/PEK934 ADTK OR CML TC FLIGHT BY 01SEP 10:55 GMT 1E PLS ADV PSGR MOBILE AND/OR EMAIL AS SSR CTCM/CTCE 8. SSR DOCS TC HK1 P/CN/E57812012/CN/30DEC95/M/25APR25/CHEN/XIAOBO/P1 RMK TC/13F0G0 OTE:/GP

1. CHEN/XIAOBO KN552K TC101 K WE30NOV MWZDAR HK1 1355 1540  $E = -2$ 2. 3. PEK/T PEK/T 010-87551037/APG AIRLINES/ANITA WANG ABCDEFG 4.83701000 5. TL/1800/28NOV/PEK934 6.FC/A/30NOV22MWZ B-30NOV22 A-30NOV22 F-23KG TC DAR 129.00KOWDM NUC129.00END ROE1.000000 XT 28.00TZ69.00YQ77.00YR 7. SSR OTHS 1E PLS ADTK OR CNL TC FLIGHT BY 01SEP 10:55 GMT 8. SSR OTHS 1E PLS ADV PSGR MOBILE AND/OR EMAIL AS SSR CTCM/CTCE 9. SSR DOCS TC HK1 P/CN/E57812012/CN/30DEC95/M/25APR25/CHEN/XIAOBO/P1 10.RMK OT/A/0/38469//GP RMK RID/A/446316346647503404562405311243000000041451600000 TC/13F0G0 **PAR200** 14. FN/A/FUSD129.00/ECNY820.00/SCNY820.00/C2.00/XCNY197.00/TCNY9.00HY/ TCNY14.00M4/TCNY174.00XT/ACNY1017.00 15. EI/A/NONEND/NON REROUTE

16. FP/CASH, CNY

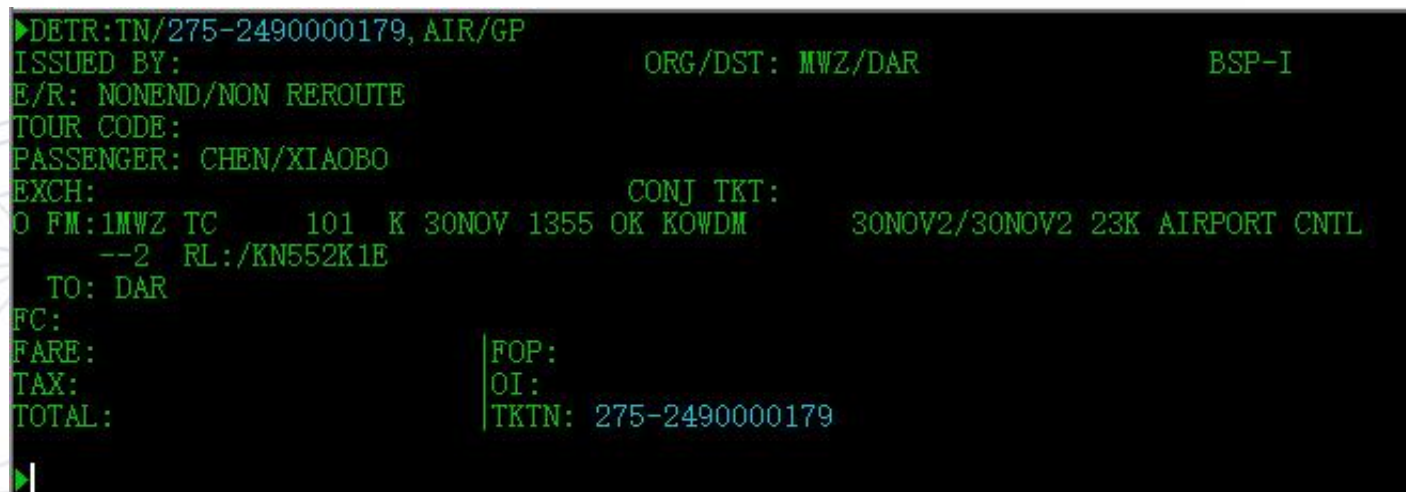

#### 确认预订舱位图示:

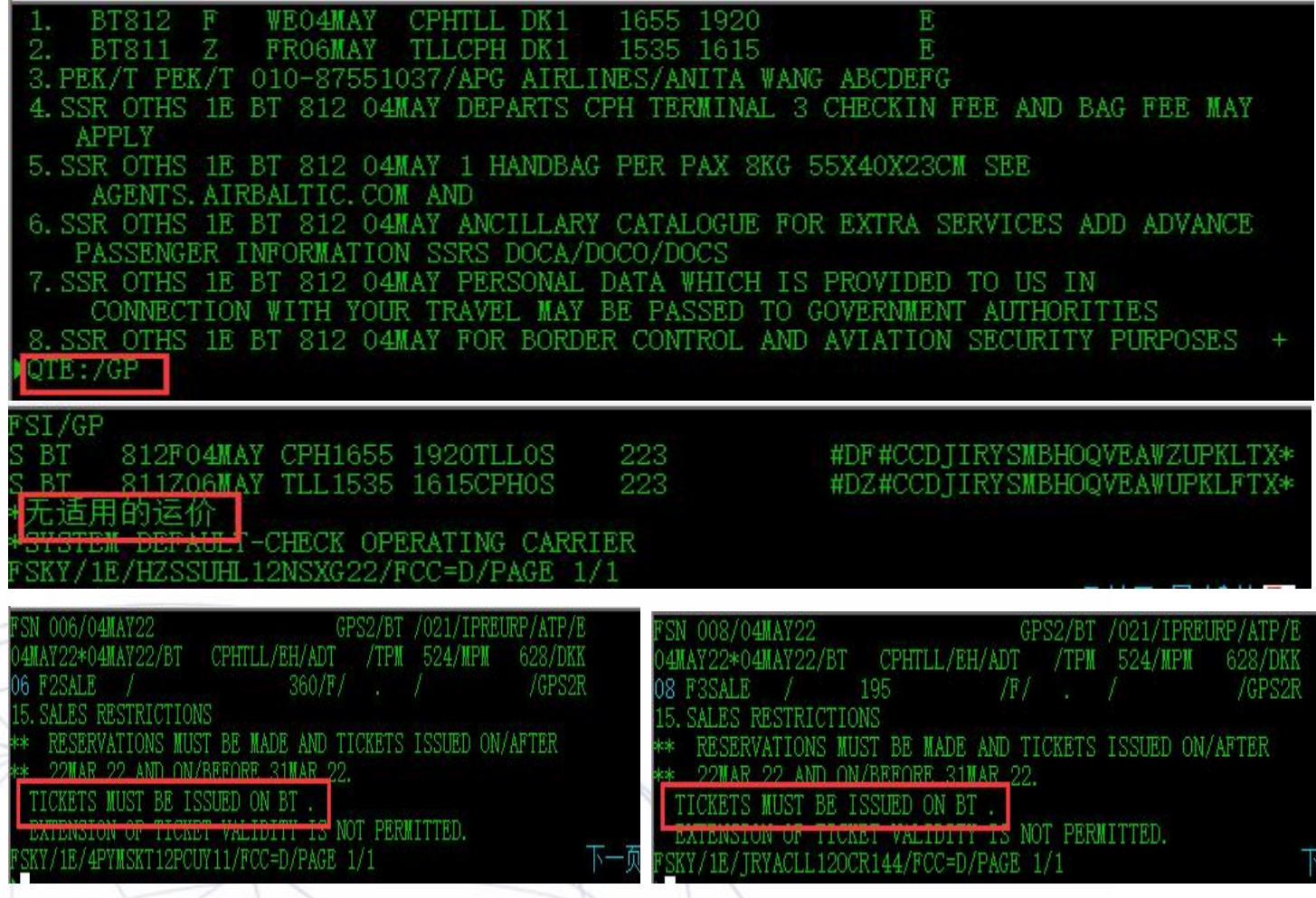

#### 确认预订舱位图示:

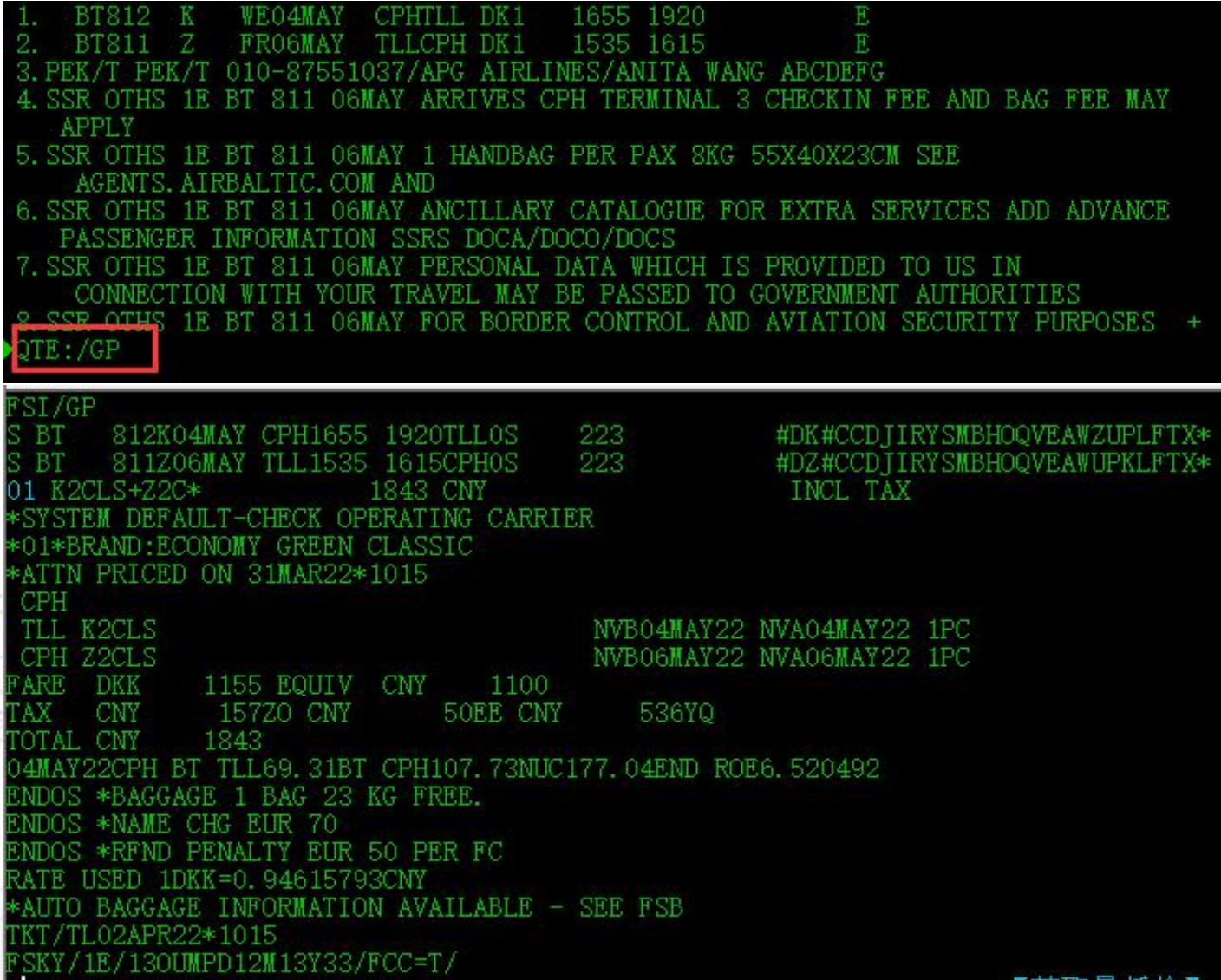

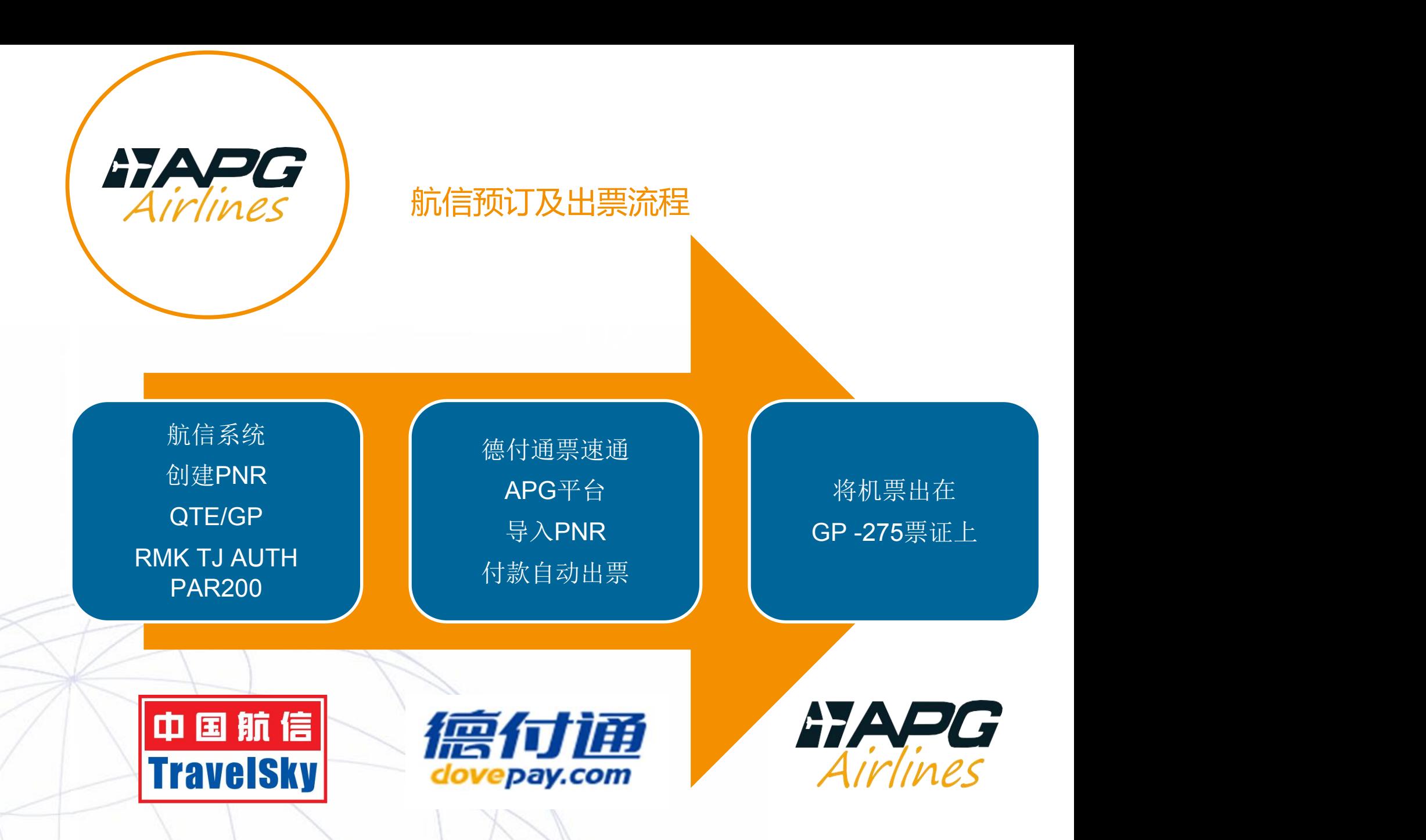

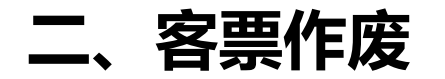

客票如需作废请在出票当天午夜十二点前在德付通票速通平台上点 击作废按钮提交申请,通过接口与航信主机完成操作。

\*VOID票需要注意以下几点:

1、提交作废申请前请先确认票联状态是否为OPEN FOR USE, 如 不是请联系GP275@APG-GA.CN更改票联状态后再提交。

2、德付通与航信之间的数据传输时间上可能会有些许延迟, 请在 出票当天午夜十二点前20-30分钟提交申请。

3、如果出了当天航班的客票后又需要作废, 请必须在距离航班起 飞时间3小时或以上提交申请。

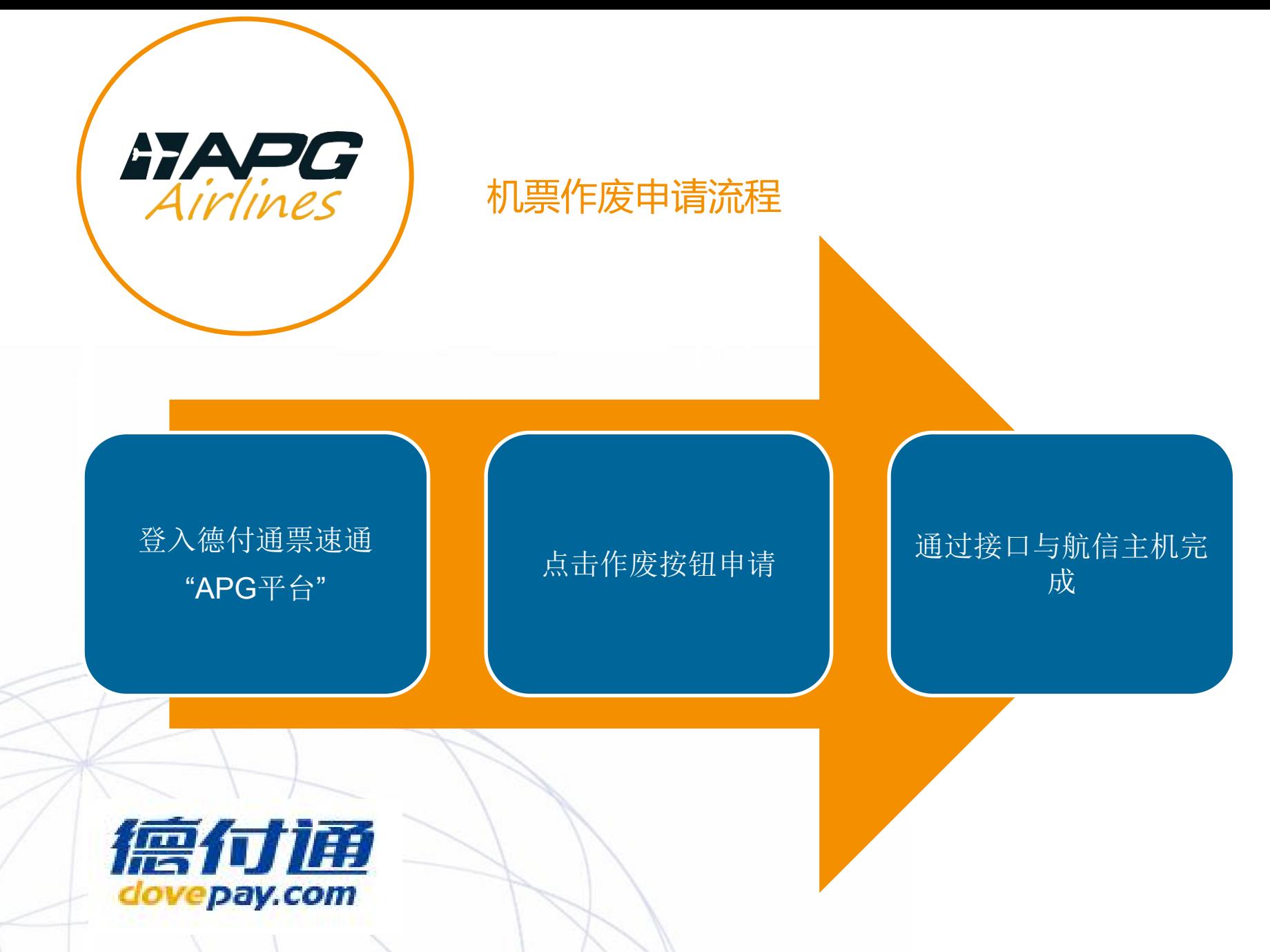

www.apg-ga.com **|** p12

### **三、客票变更**

(一)、自愿变更:票差及具体改签条款按系统显示为准,自行换开。改签 时请注意以下几点:

1、未开始旅行的客票,按照换开客票当日的运价重新计算;已开始旅行的客票, 按照原始客票出票当日的运价重新计算;新票价必须等于或高于旧票价。

- 2、儿童客票按适用的折扣率收取。
- 3、不占座婴儿客票是否免收变更费。
- 4、票价差额和变更费同时收取。

5、按发生变更的运价计算组(如往返程舱位不同的情况下),变更费取高收取或 者叠加收取。

6、必须在客票有效期内变更。

(二)、非自愿变更:按航司相关规定自行进行换开

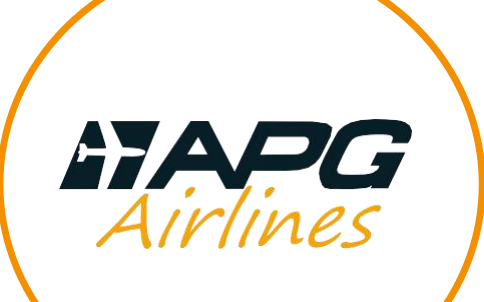

#### 改期换开流程

录入换开票价信息 | APG平台 RMK TJ AUTH THE THE STAPNR PAR200

航信系统 德付通票速通 <br>航信系统 付款自动出票

APG平台 将机票换开至 导入PNR GP -275票证上

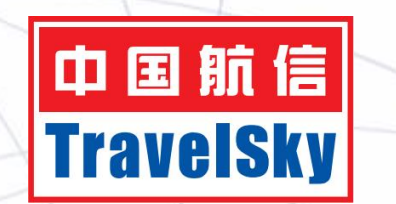

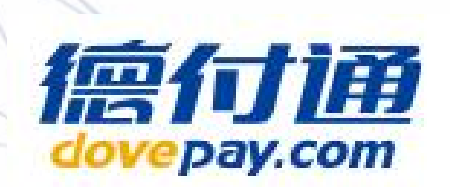

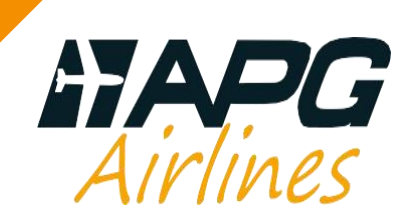

### **四、客票退票**

(一)自愿退票:具体退票条款按系统显示为准,提交退票时请同时填写 《GP退票申请表》发邮件至GP275@APG-GA.CN申请办理。并请注意以 下几点:

1、客票全程未使用:

A、若票面有不可退的票价类别,根据条款是按照严格办理还是根据各自客规办理 退票(如往返程舱位不同的情况下)

B、若票面没有不可退的票价类别,应退票款=全部实收票款-退票费

2、客票部分已使用:

A、若票面有不可退的票价类别,根据条款是按照严格办理还是根据各自客规办理 退票(如往返程舱位不同的情况下)

B、若票面没有不可退的票价类别,应退票款=全部实收票款-已使用航段的全部票 款-退票费

C、剩余票价不够抵扣退票费时,是否能单独退税、有哪些税不能单独退(如 YQ/YR等)

(二)、非自愿退票:

按非自愿退票规定提交退票申请,请填写《GP退票申请表》发邮件至 GP275@APG-GA.CN申请办理。并请提供航班取消(UN)记录或相关证明文件。

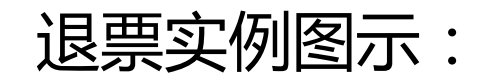

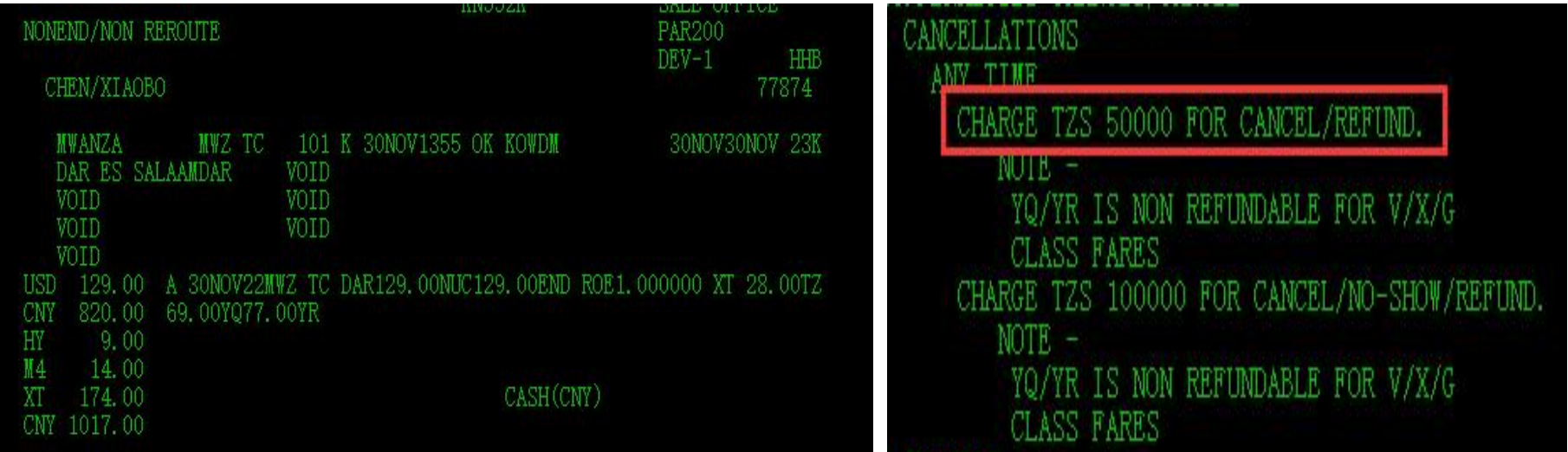

客票全程未使用:在没有NOSHOW的情况下,退票费为TZS50000,系统上折合人 民币为CNY138,则应退票款为:820\*0.98+197-138=862.60。

代理确认金额后请在德付通票速通平台上点击退票按钮申请,并填写《GP退票申请 表》提交至GP275@APG-GA.CN。

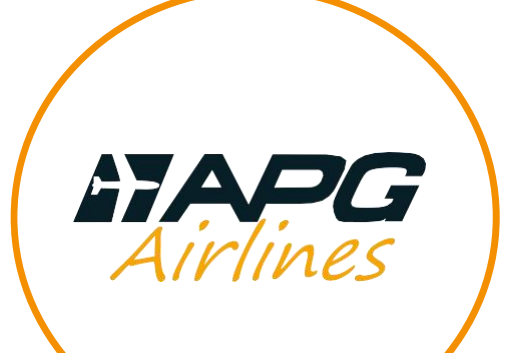

#### 机票退票申请流程

登入德付通票速通

、德付通票速通 点击退票按钮申请<br>"APG平台" 并提交"GP退票申请表" 通过接口与航信主机完<br>"APG平台" 至GP275@APG- 成 并提交"GP退票申请表" 至GP275@APG- GA.CN

通过接口与航信主机完 成

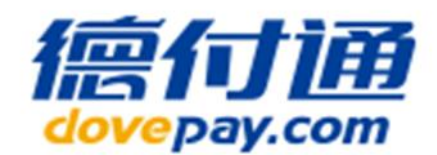

www.apg-ga.com **|** p17

#### 与GP-275有IET合作的航空公司已有116家

116 Airlines X 1 Validating carrier GP-275 = Thousands of possibilities!!!

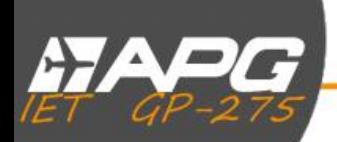

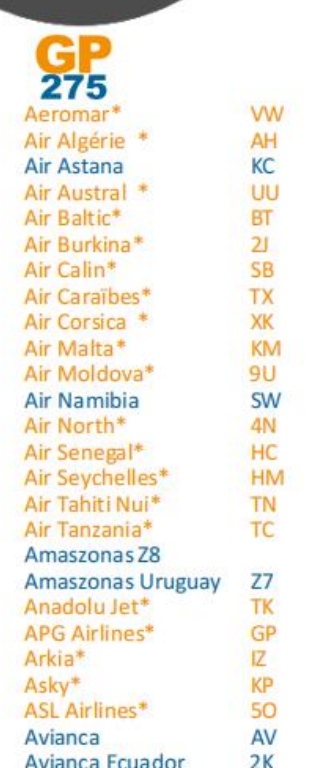

**Avior Airlines**  $9V$ **Bangkok Airways** PG **Batik Air** ID JD Beijing Capital Air... Biman Bangladesh..\* **BG Blue Air OB** Calm Air\* **MO** Camair-Co QC Cambodia Angkor\*...  $K6$ Ceiba Intercontin...  $C2$ CemAir\* **5Z** Cityjet **WX** Corsair **SS DZ** Donghai Egyptair **MS** Ethiopian Airlines\* ET Fiji Airways\* FJ FlyDubai\* FZ. **BF** French Bee\* Garuda Indonesia\* GA A9 Georgian Airways\* Gol Linhas Aereas\* G<sub>3</sub> Gulf Air\* GF **Hawaiian Airlines HA** Hong Kong Airlines\* **HX** Hong Kong Express\* **UO** InterCaribbean Air\*... JY Jeiu Air  $7<sup>C</sup>$ **Jordan Aviation** R<sub>5</sub> Kam Air\* **RO** Kenya Airways\* KQ **Kunming Airlines** KY Kuwait Airways\* KU

LR. Lacsa LAM Mozambique\* **TM** Lao Airlines\* OV Luxair\* LG. Malaysia Airlines\* MH Malindo Air\* OD Mauritania Airlines\* 16 Middle East Airlines\* ME Myanmar Airways\* 8M **Nepal Airlines RA** Onur Air\* 80 **PAL Airlines\*** PB Philippine Airlines\* **PR** Porter Airlines\* **PD** Precision Air\* **PW Red Wings** W<sub>Z</sub> Royal Air Maroc\* AT Royal Brunei\* **BI** Royal Jordanian\* **RJ** Rwandair\* **WB SATA Air Acores\*** SP **SATA Azores Airlines\* S4** Saudi Arabian Air\*... **SV SCAT Airlines DV** Shandong Airlines\* **SC** Sichuan Airlines\*  $3U$ Silver Airways\* 3M Sky Airline  $H2$ SkyUp<sup>\*</sup> PQ Solomon Airlines\* IE. **Somon Air SZ** South African Air\*... **SA** Surinam Airways, PY

**Taca International Taca Peru** TACV Cabo Verde\* TAG<sup>\*</sup> TAROM<sup>\*</sup> Thai Airways\* Thai Lion Air\* Turkish Airlines\* Uganda Airlines\* Ukraine Intl Uzbekistan Airways\* Vietnam Airlines\* Vipper.com Volotea\*

**TA** 

T<sub>0</sub>

**VR** 

50

**RO** 

**TG** 

SL.

TK

UR

**PS** 

HY

VN

VG

 $V7$ 

\* Airlines available in

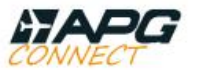

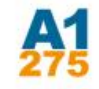

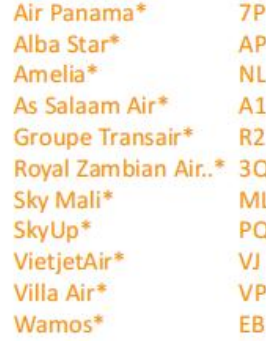

**Visit** www.apgiet.com Iш

Any questions? Visit our website www.apgiet.com, email us at helpdeskiet@apg-ga.com, follow us on facebook @ @APGIETgp

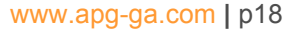

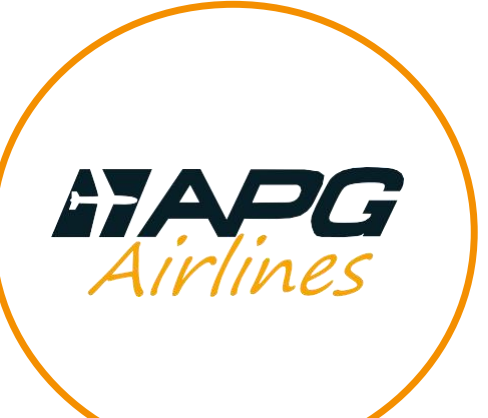

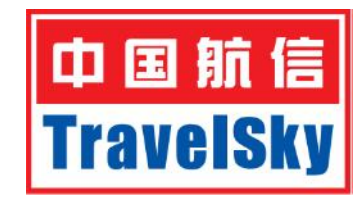

### 航信系统可以查询A1代码共享航班

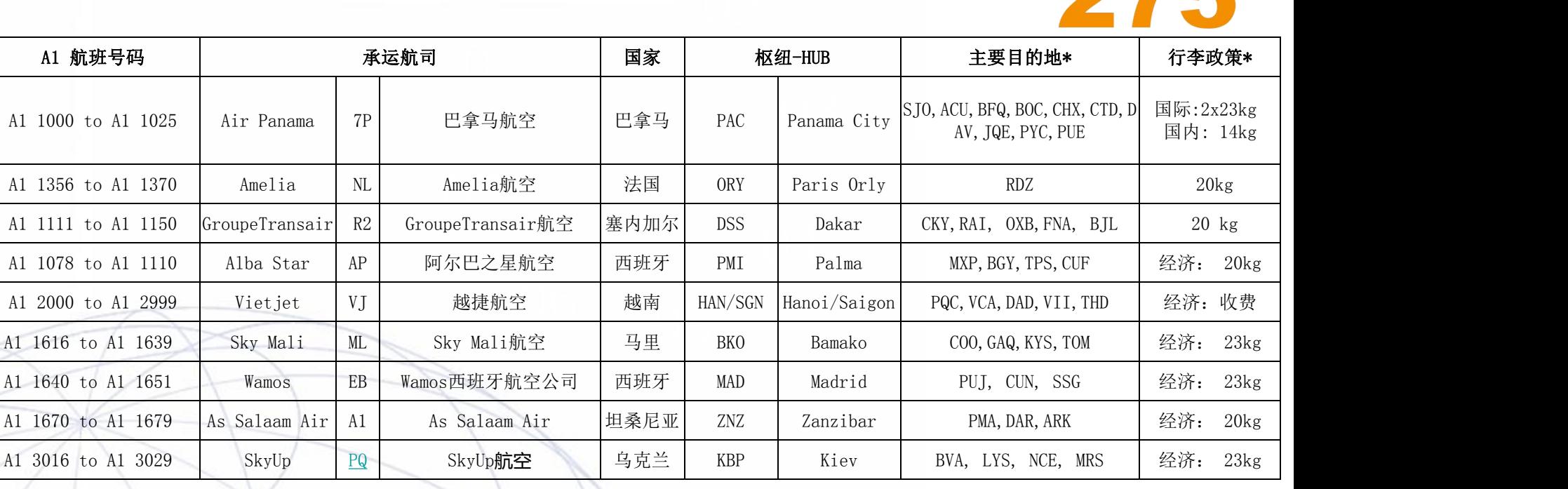

并使用GP-275票本出票

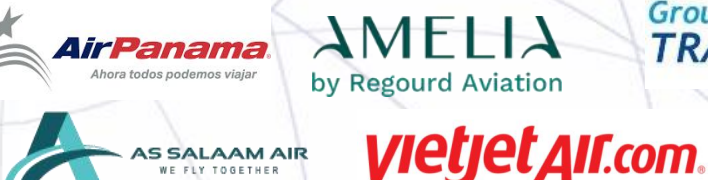

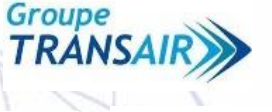

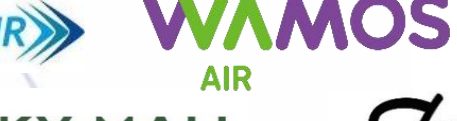

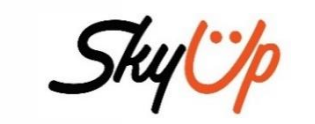

www.apg-ga.com **|** p19

AlbaStar.es

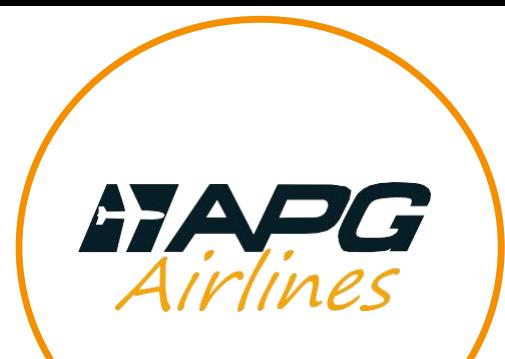

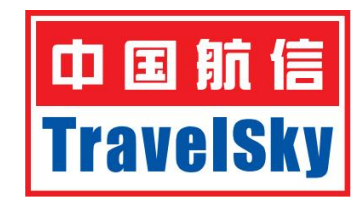

### 航信白屏文件将随时更新

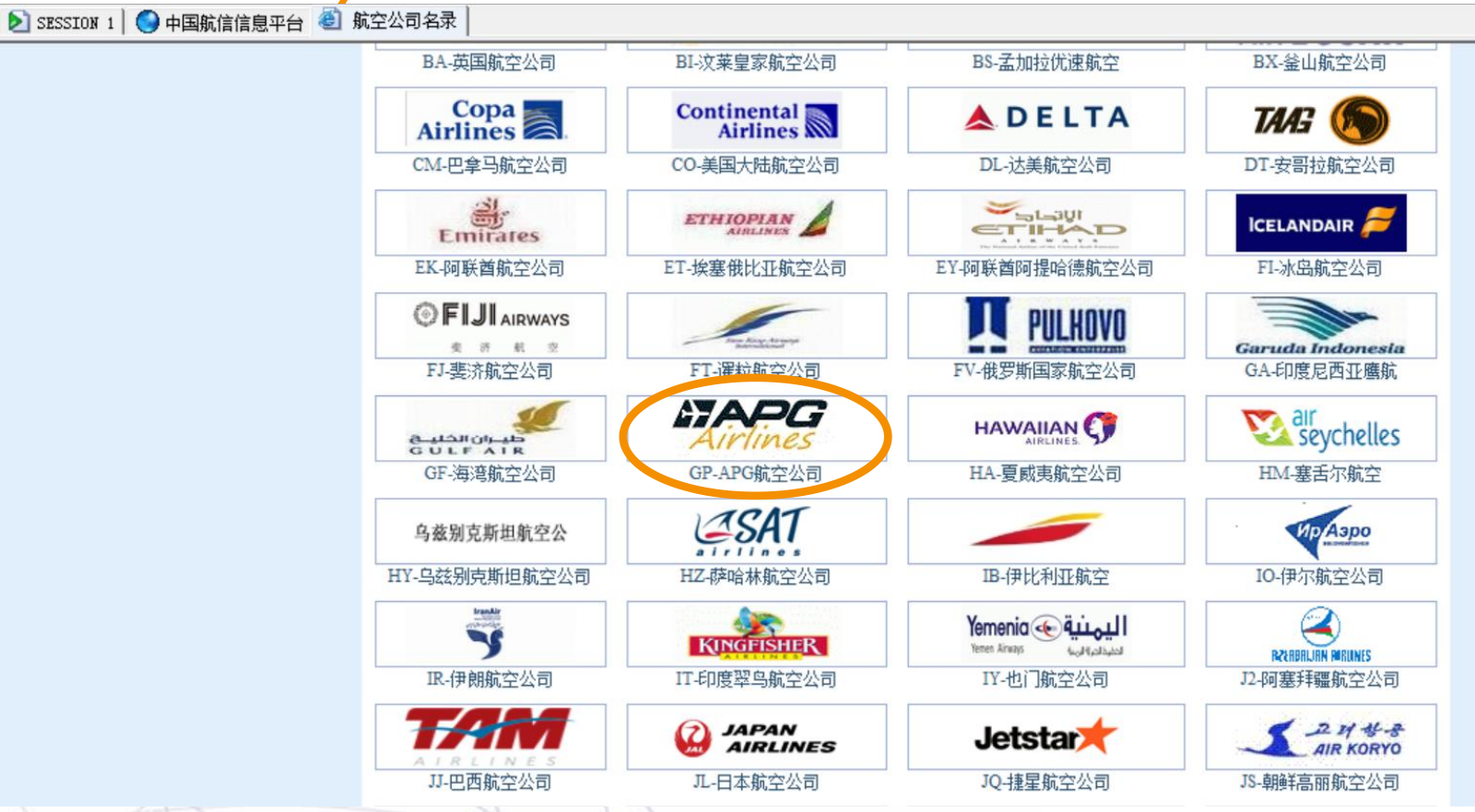

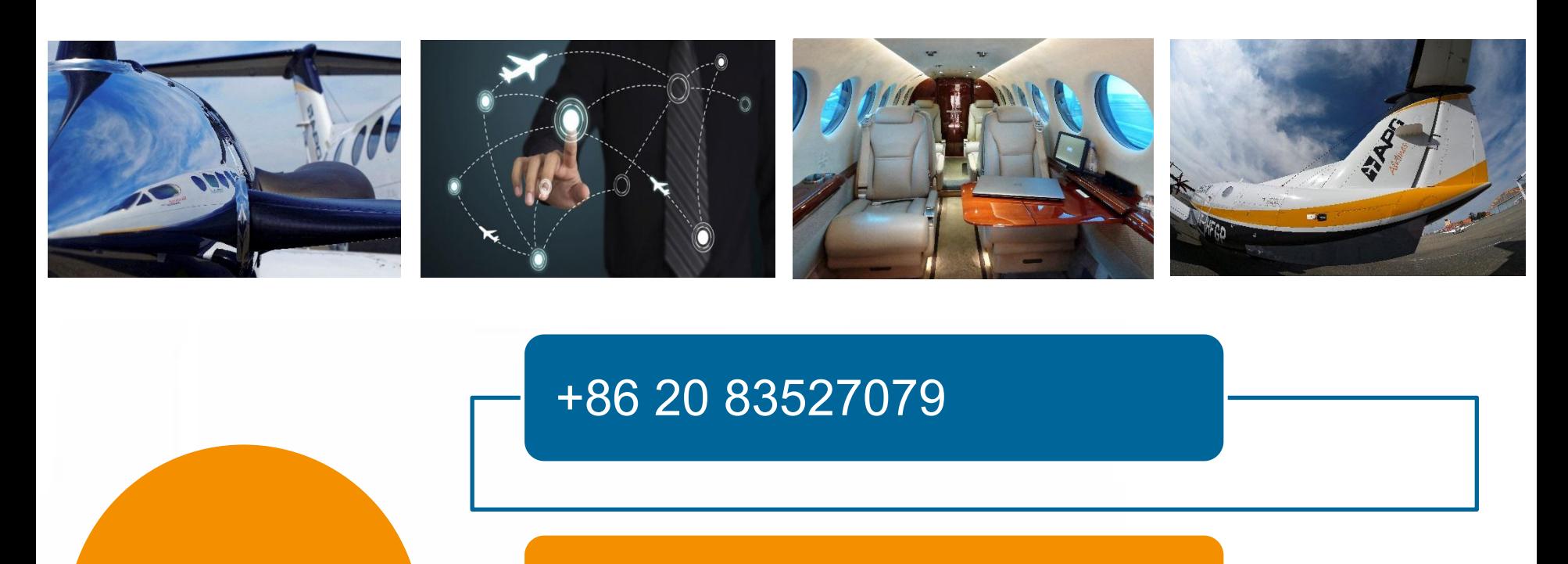

+86 10 87551057

帮助中心

### GP275@APG-GA.CN